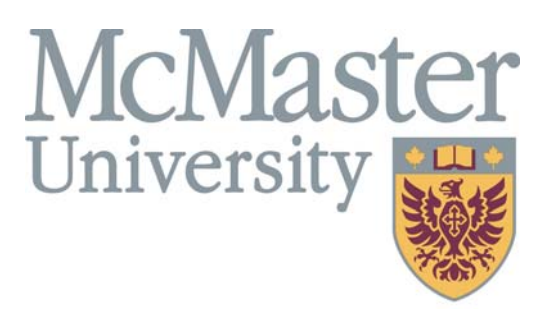

**Inspiring Innovation and Discovery** 

## **SECTION OVERVIEW**

This section contains information about how to access and navigate through the MacViP HR/Payroll system.

Navigation in Mac ViP The Mac ViP Section<sub>1</sub> Section '  $\bigcirc$ 

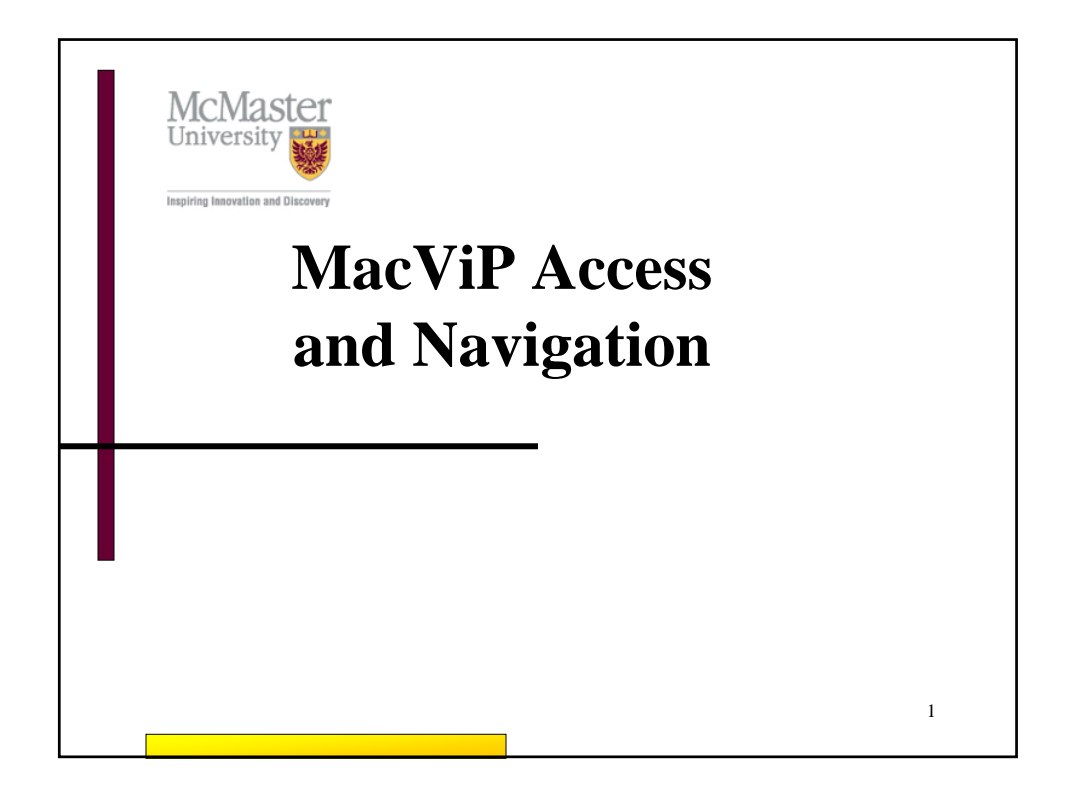

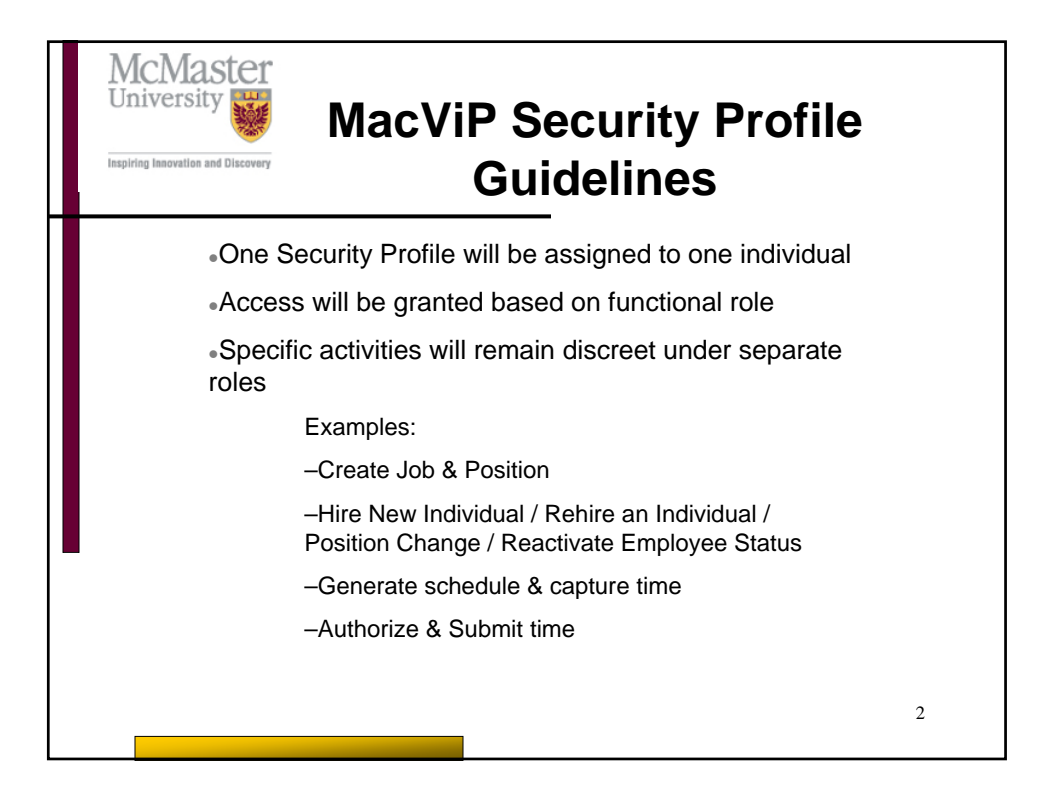

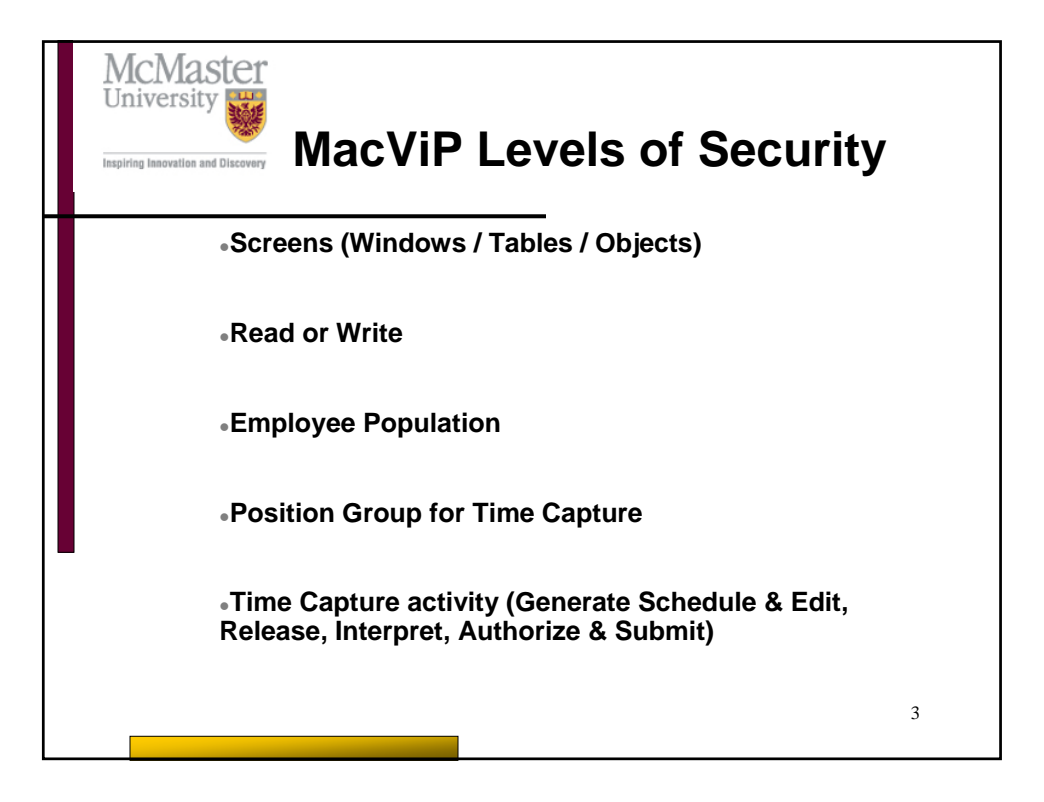

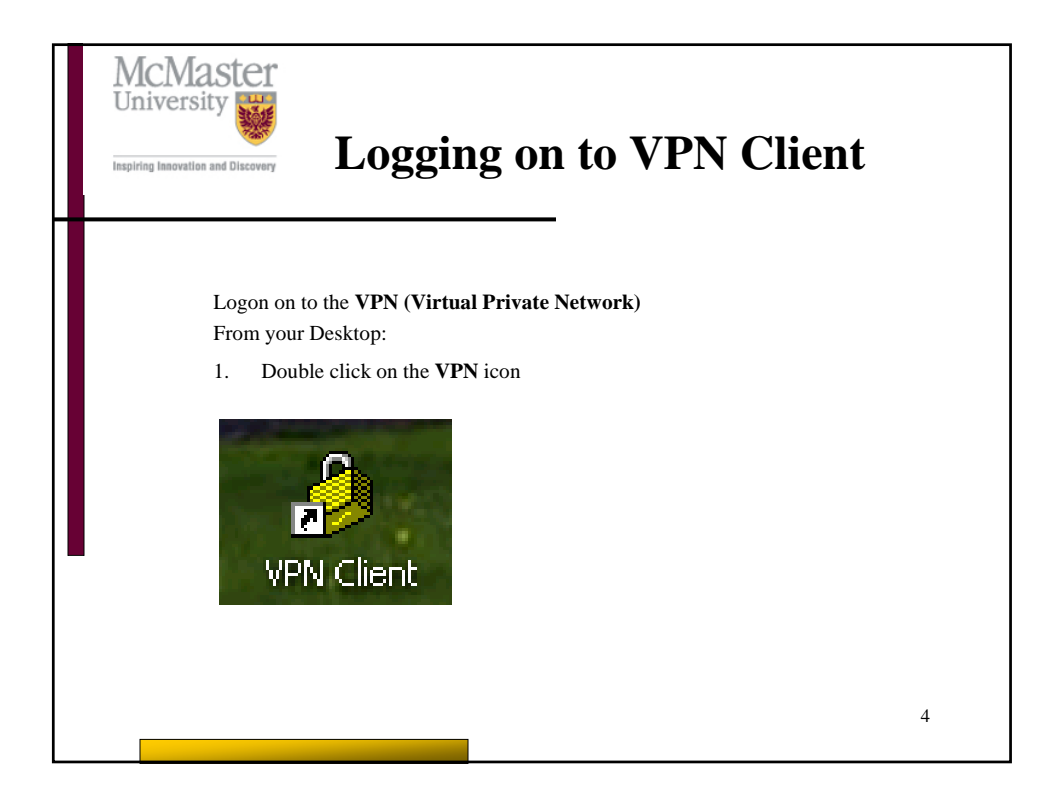

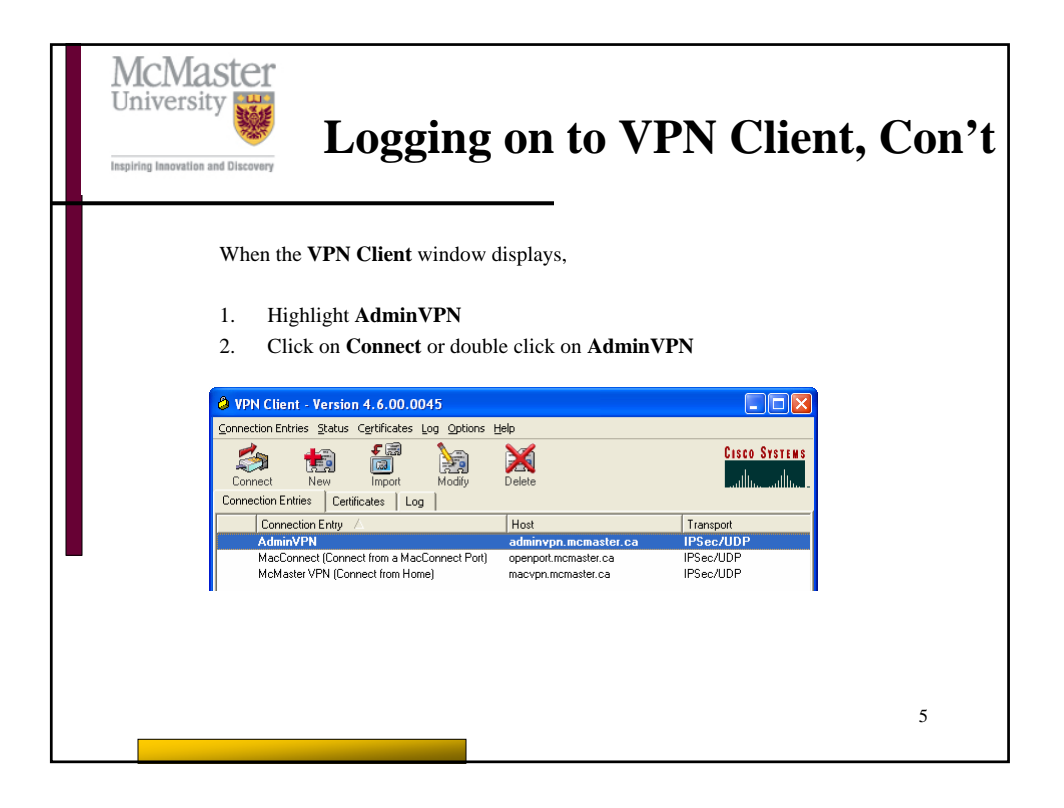

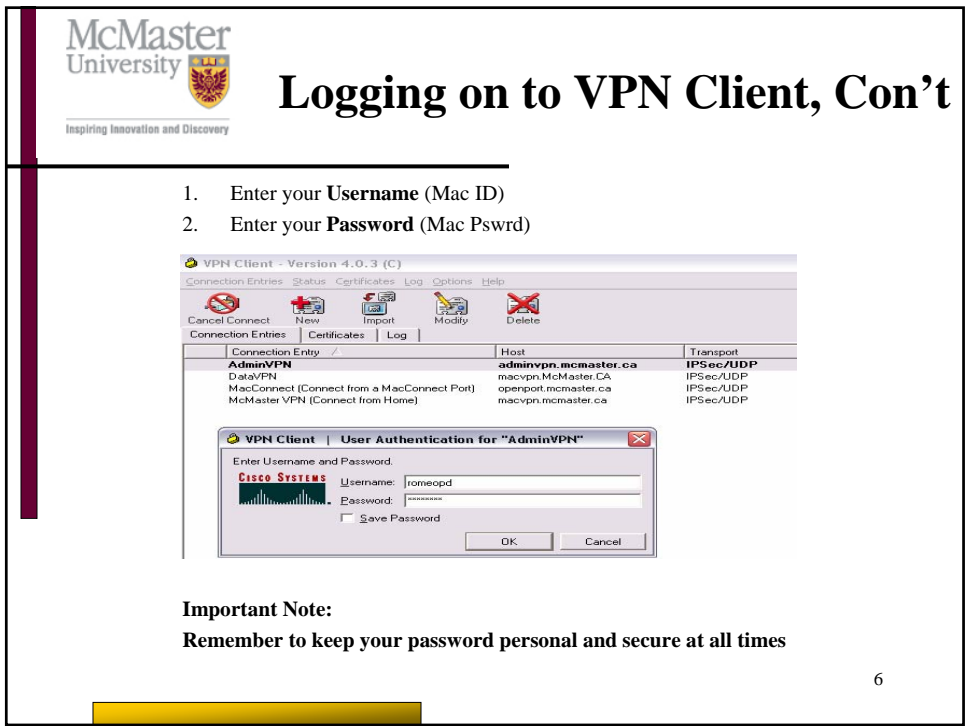

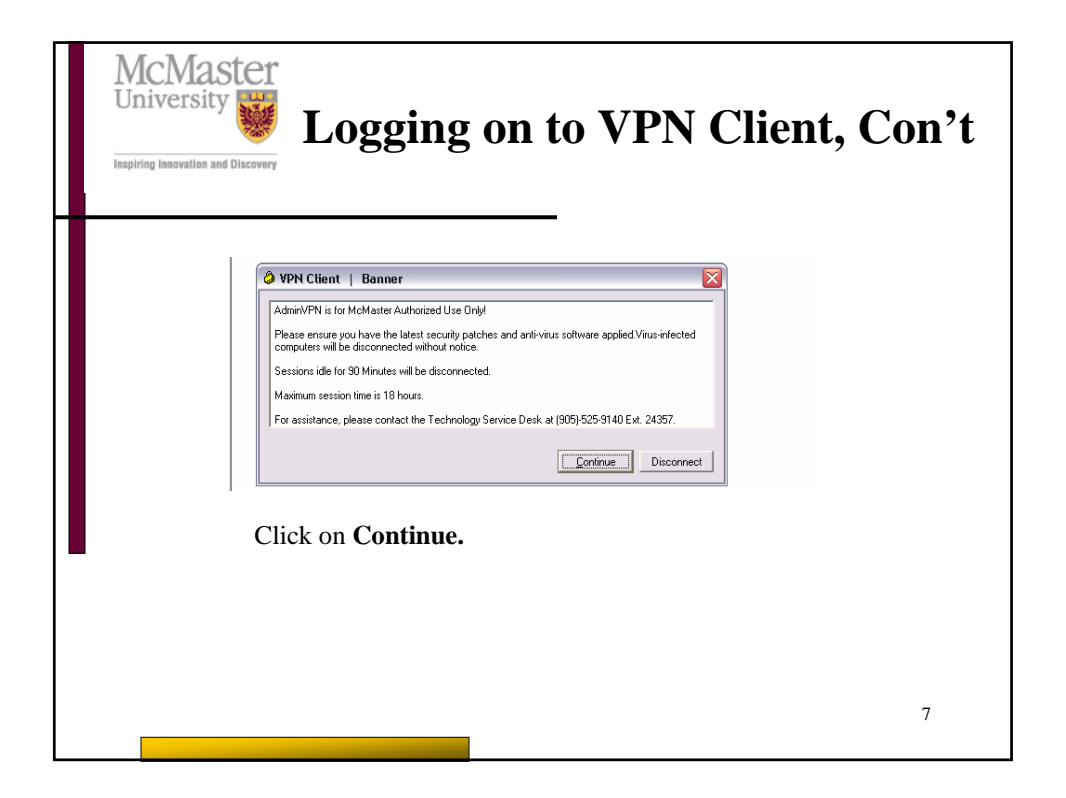

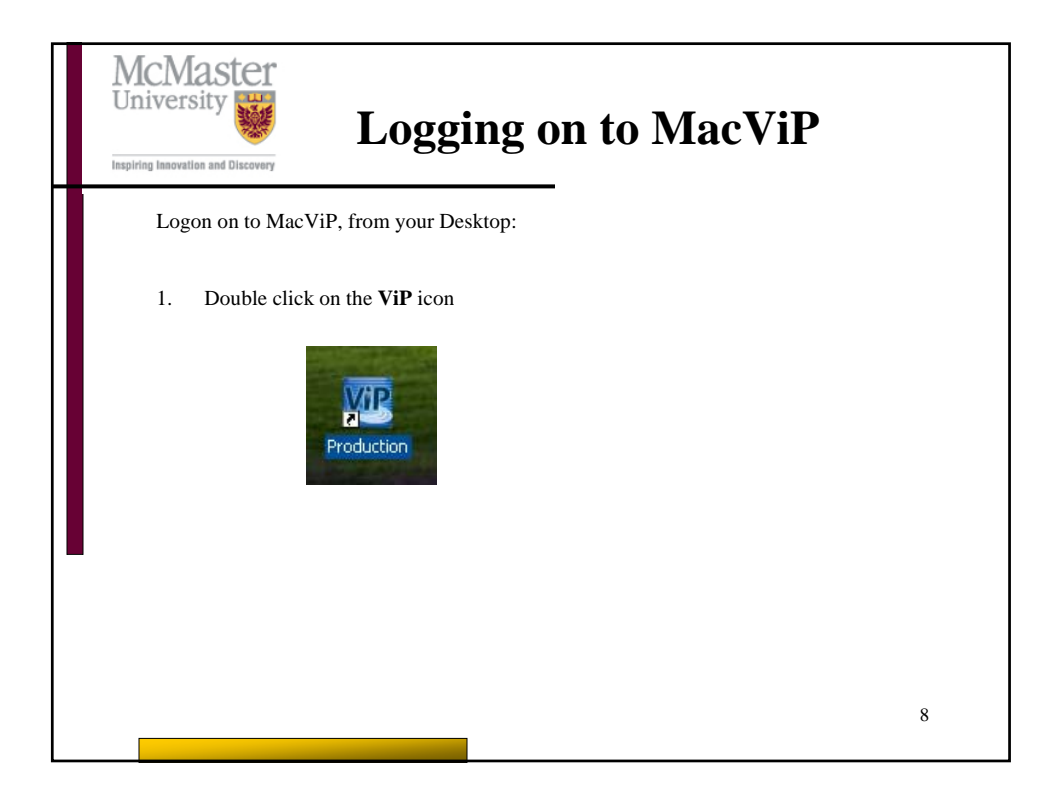

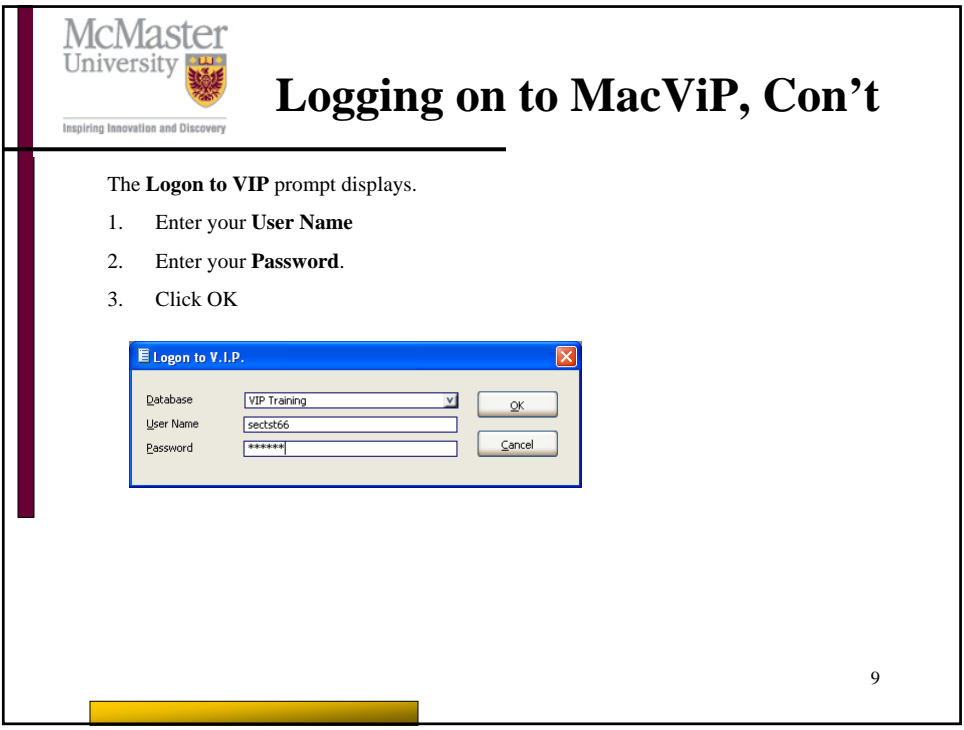

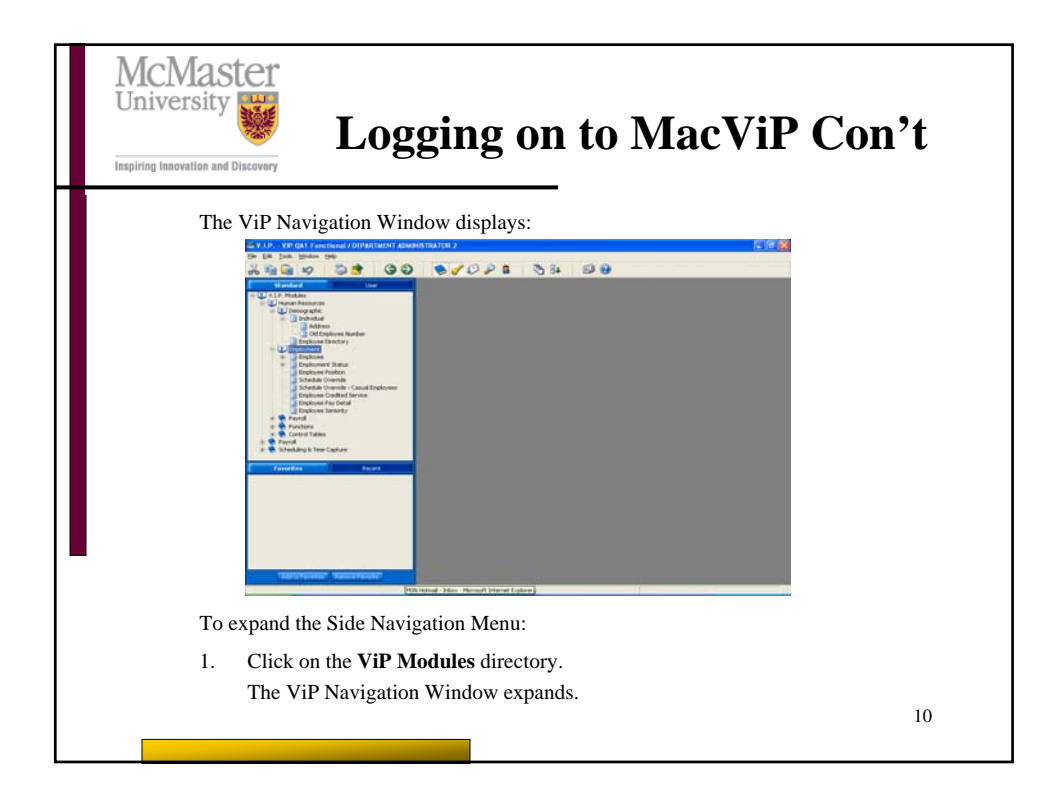

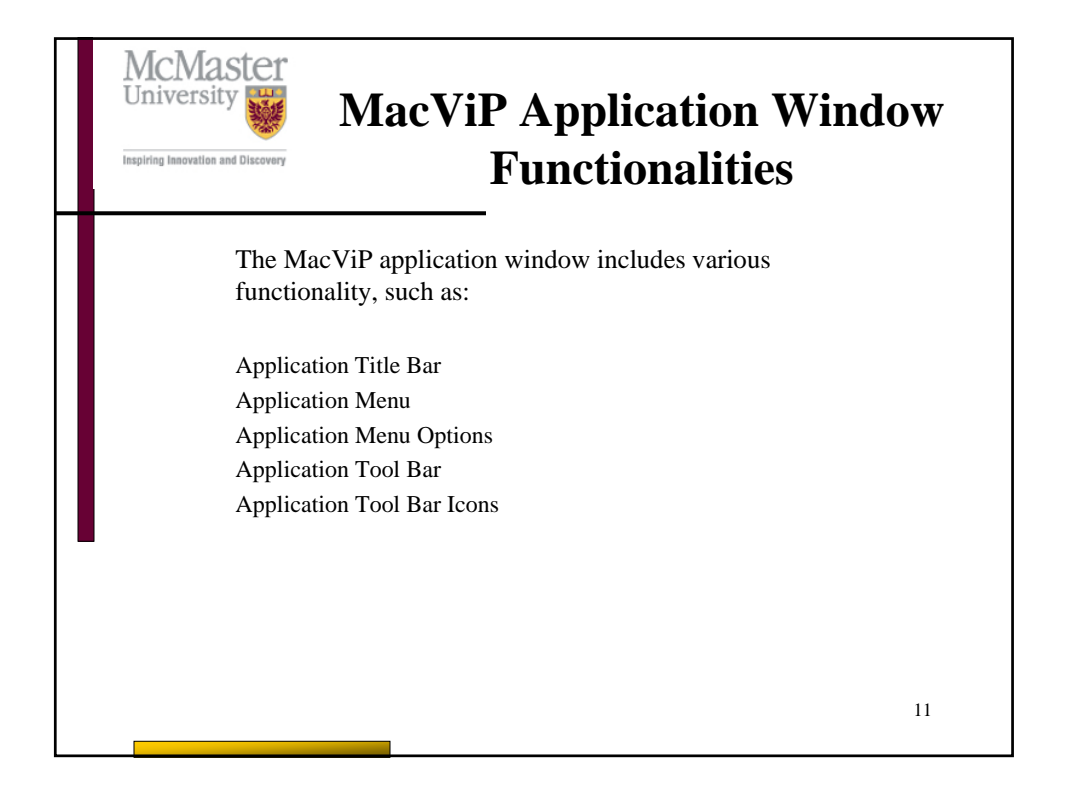

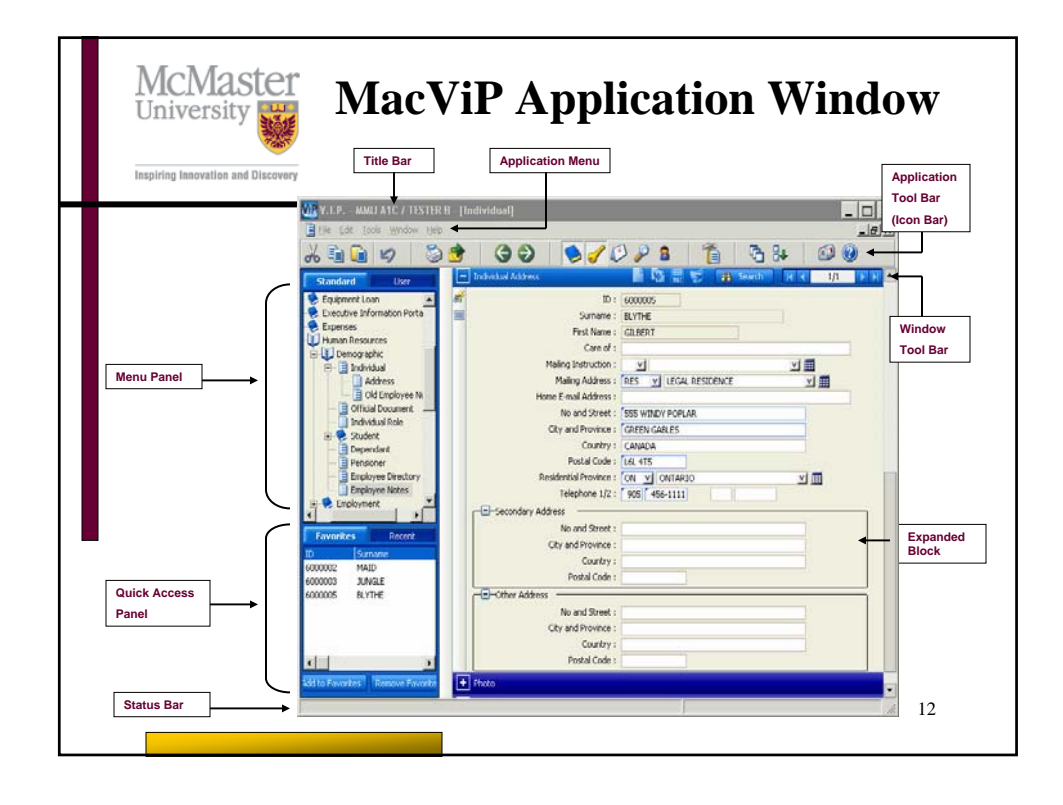

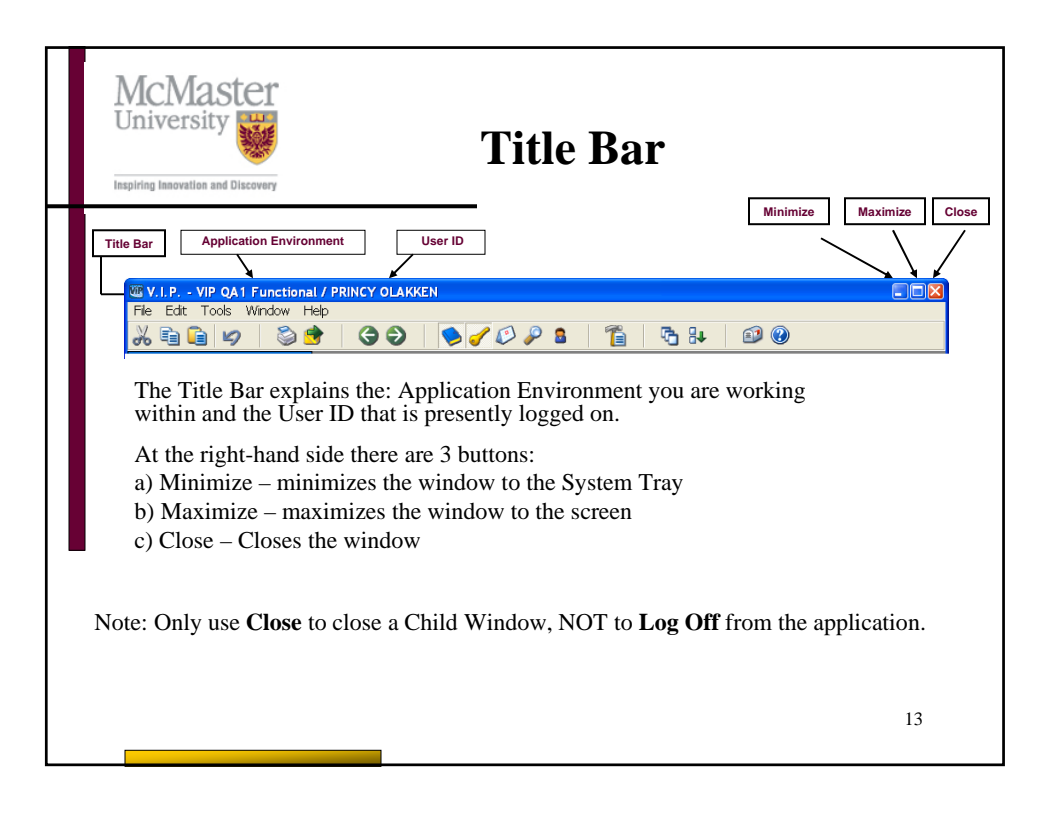

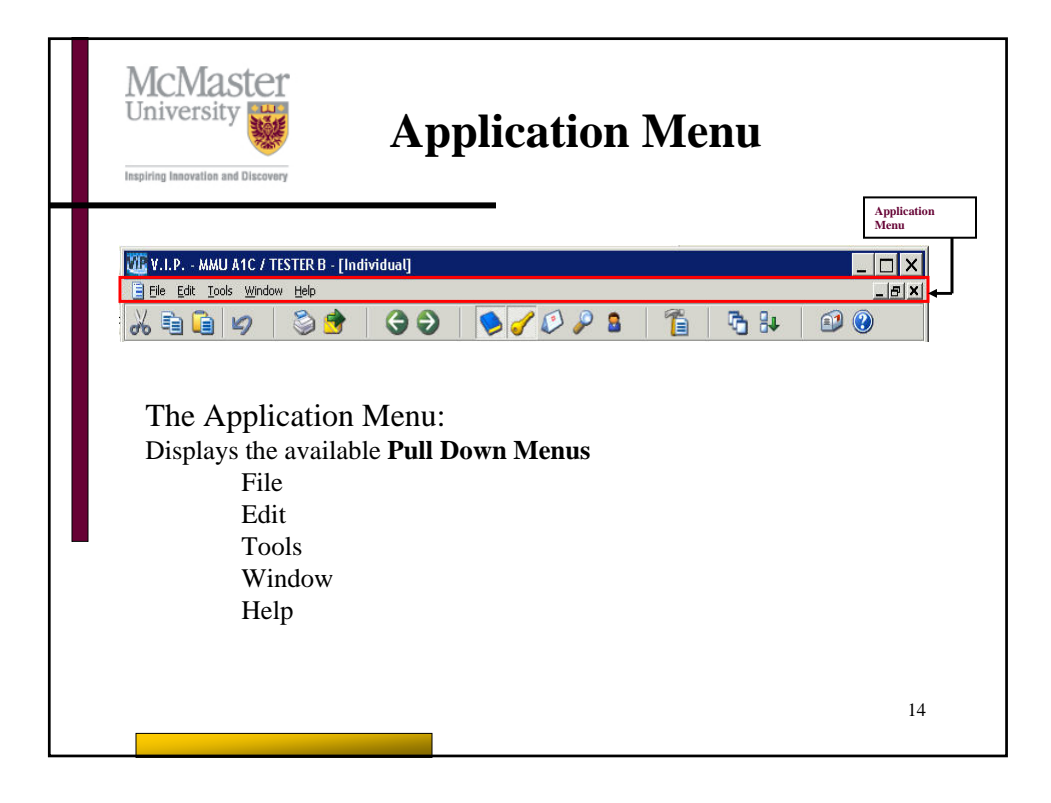

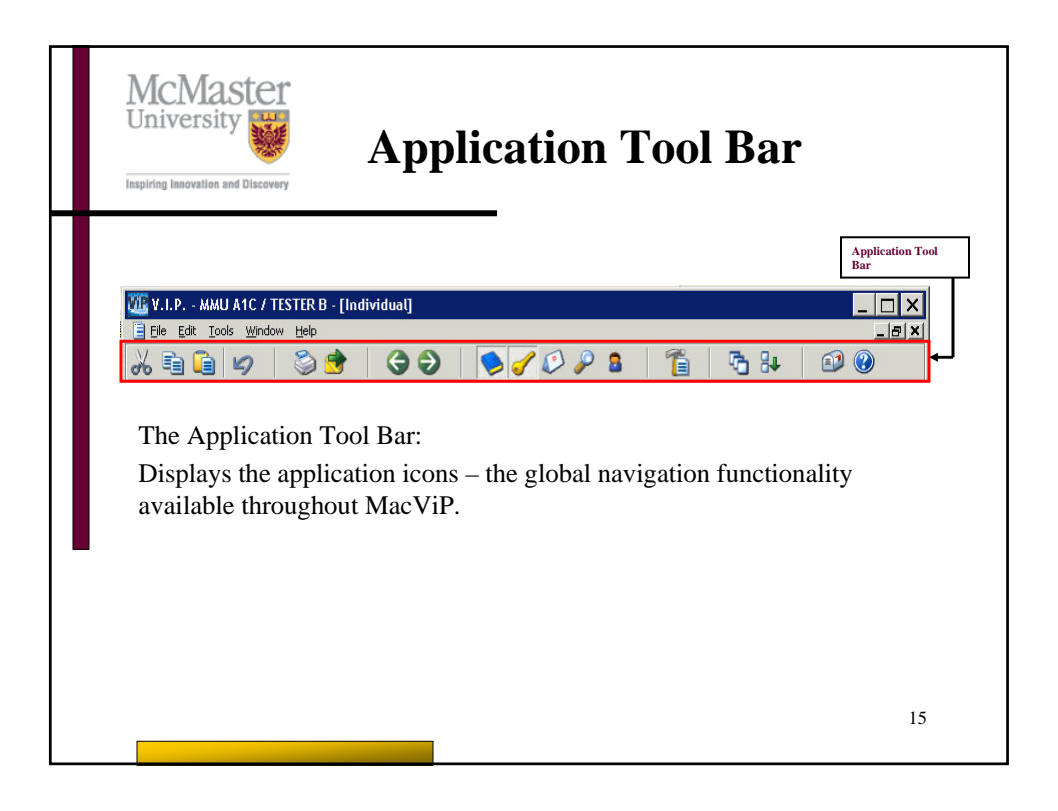

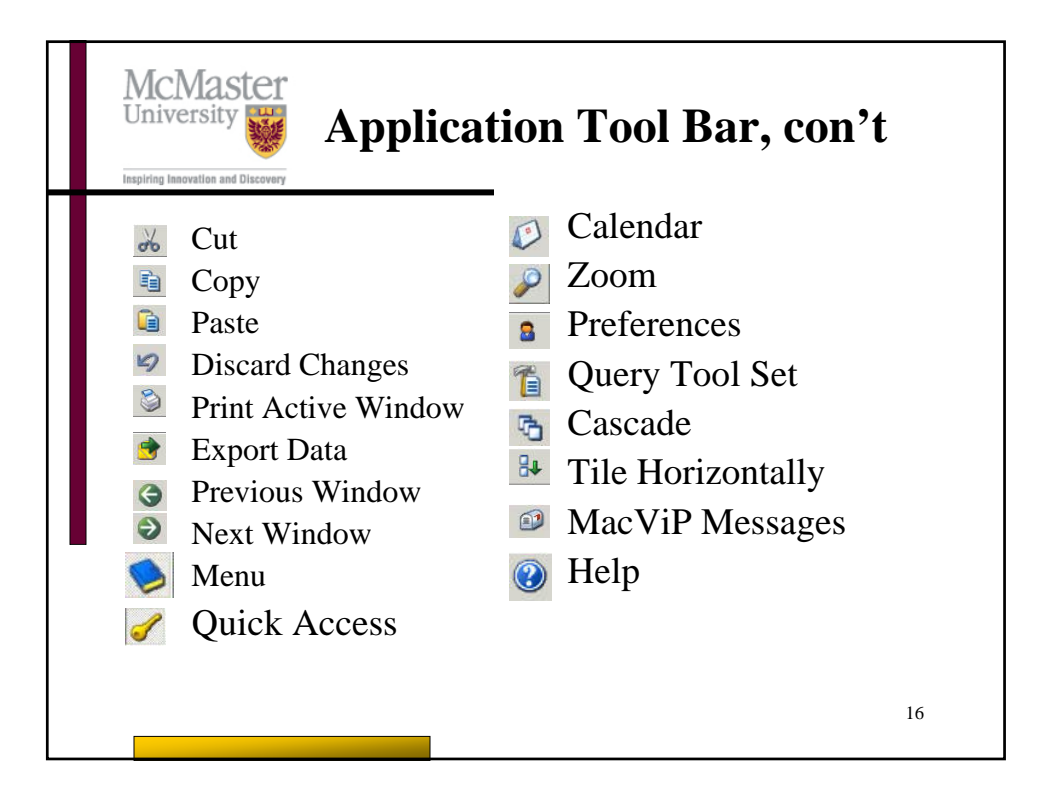

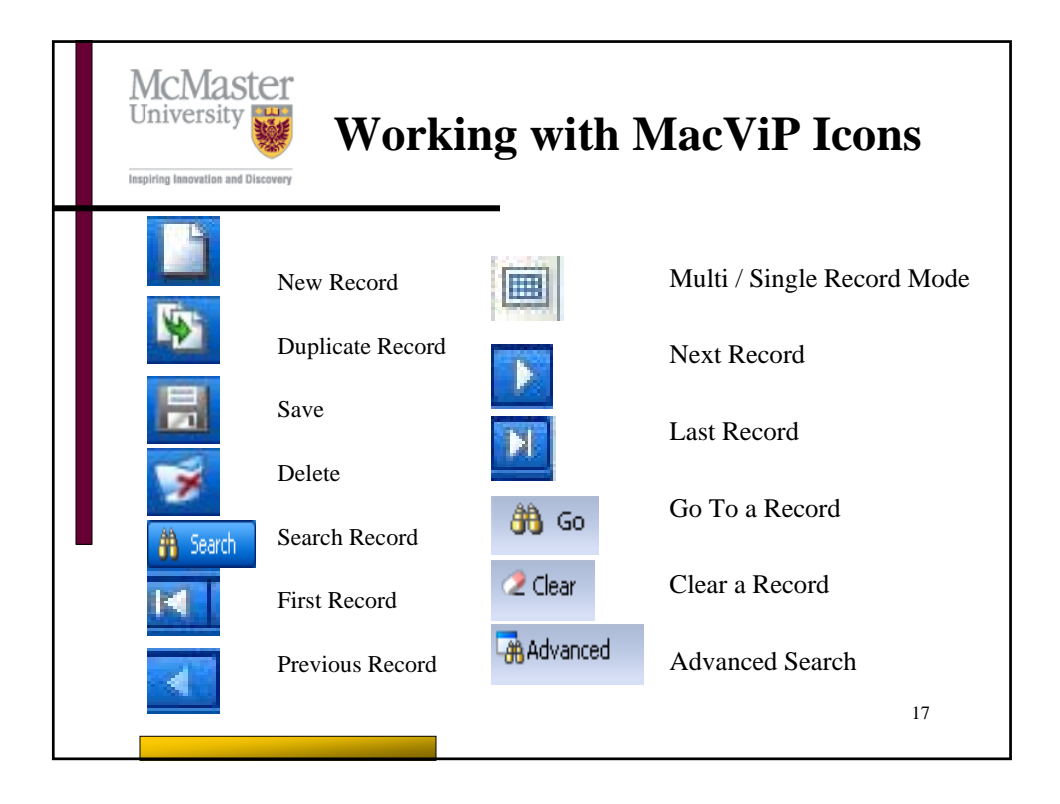

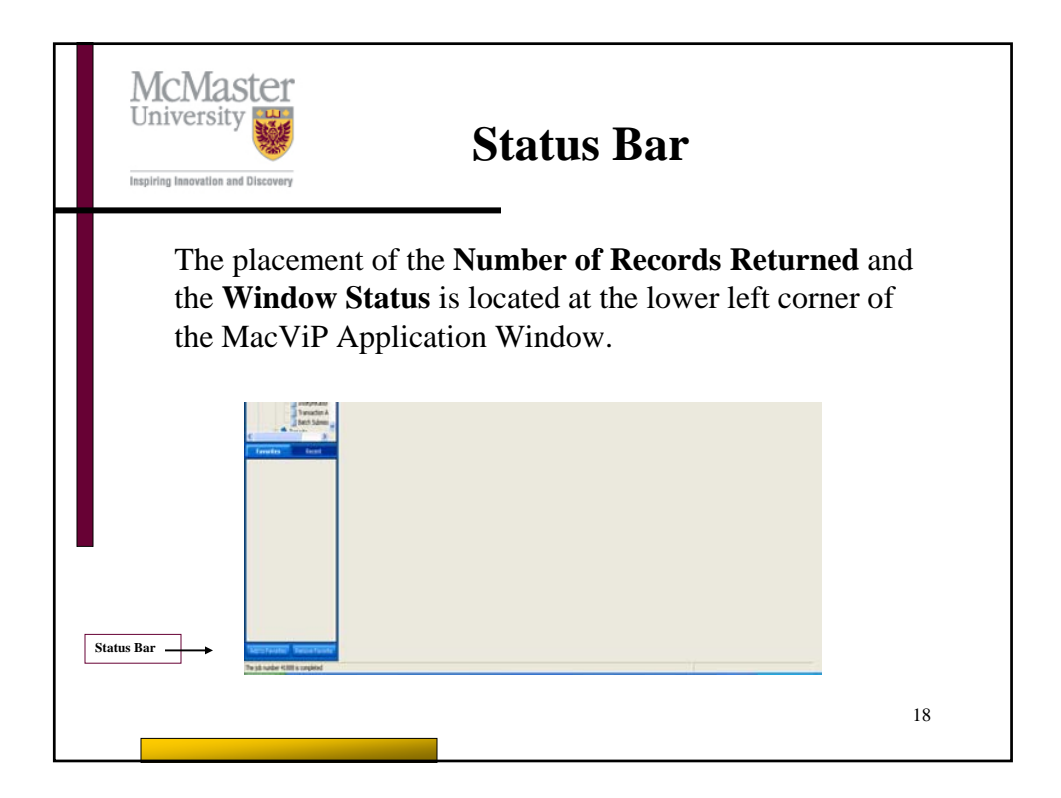

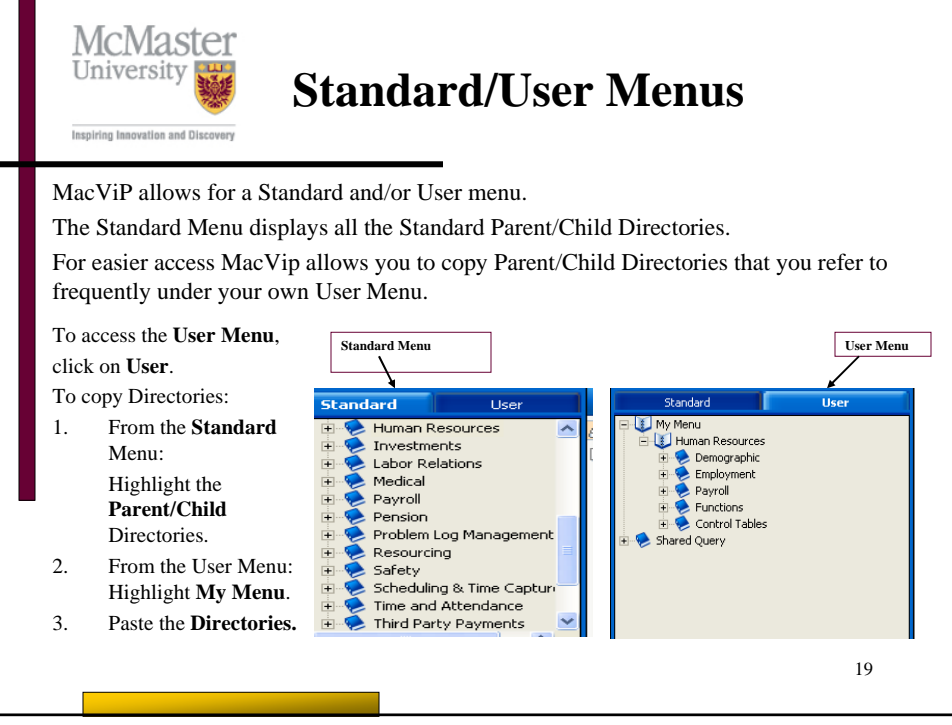

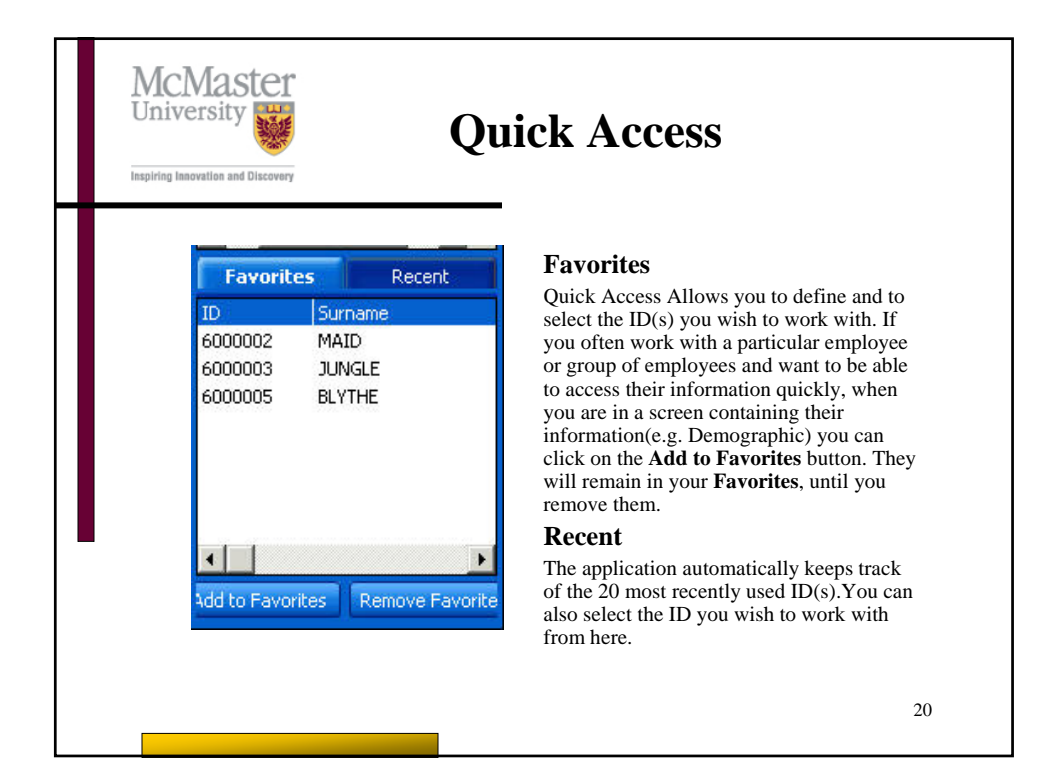

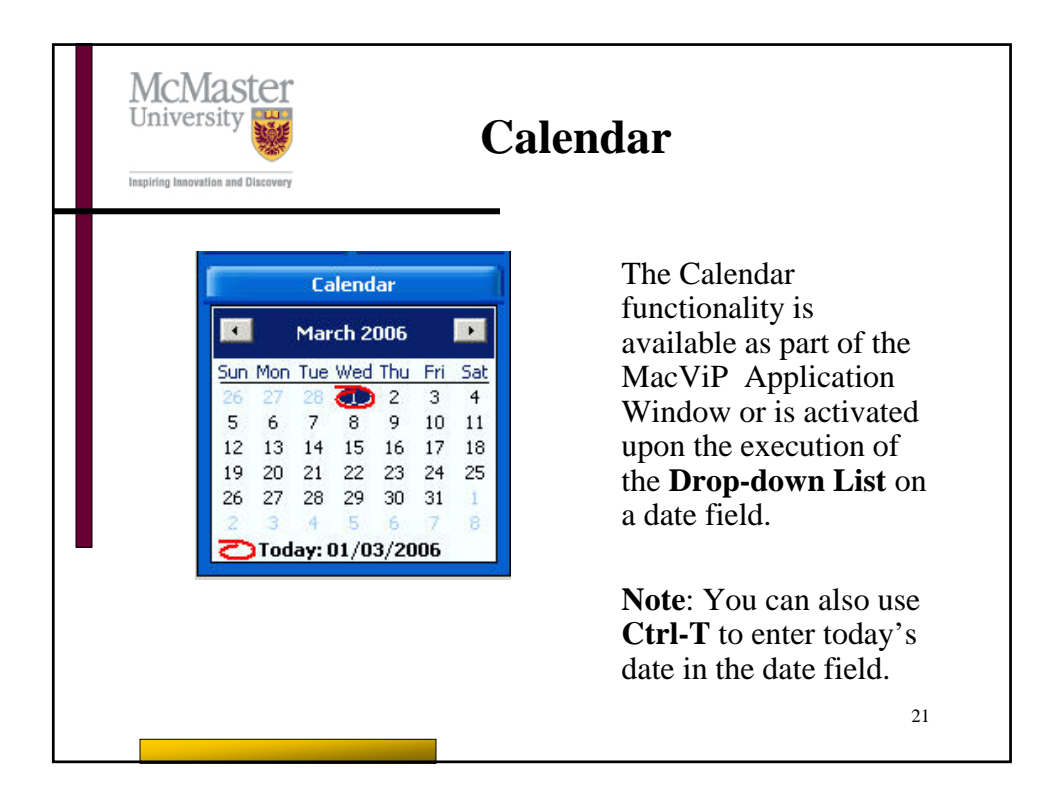

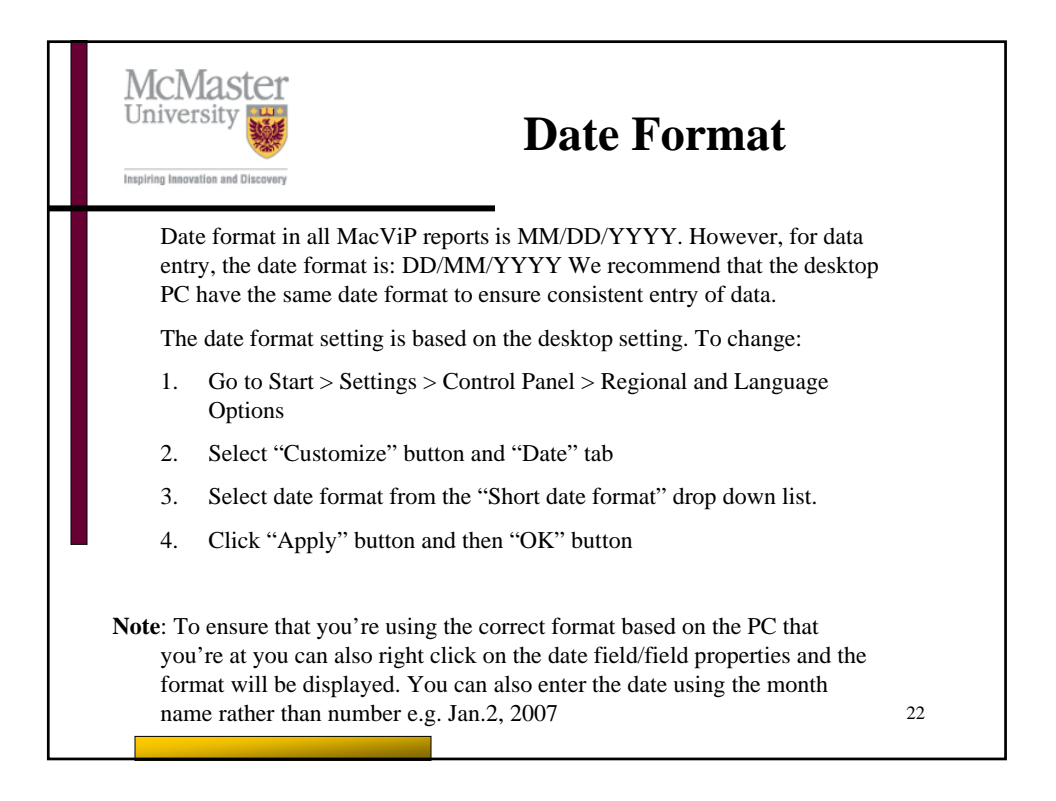

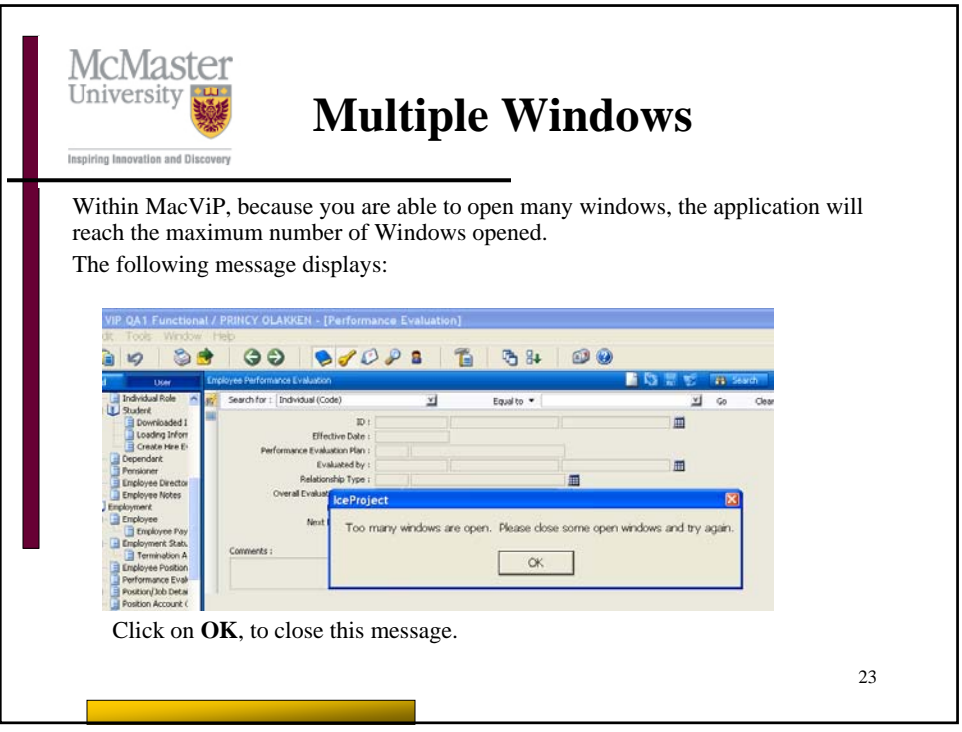

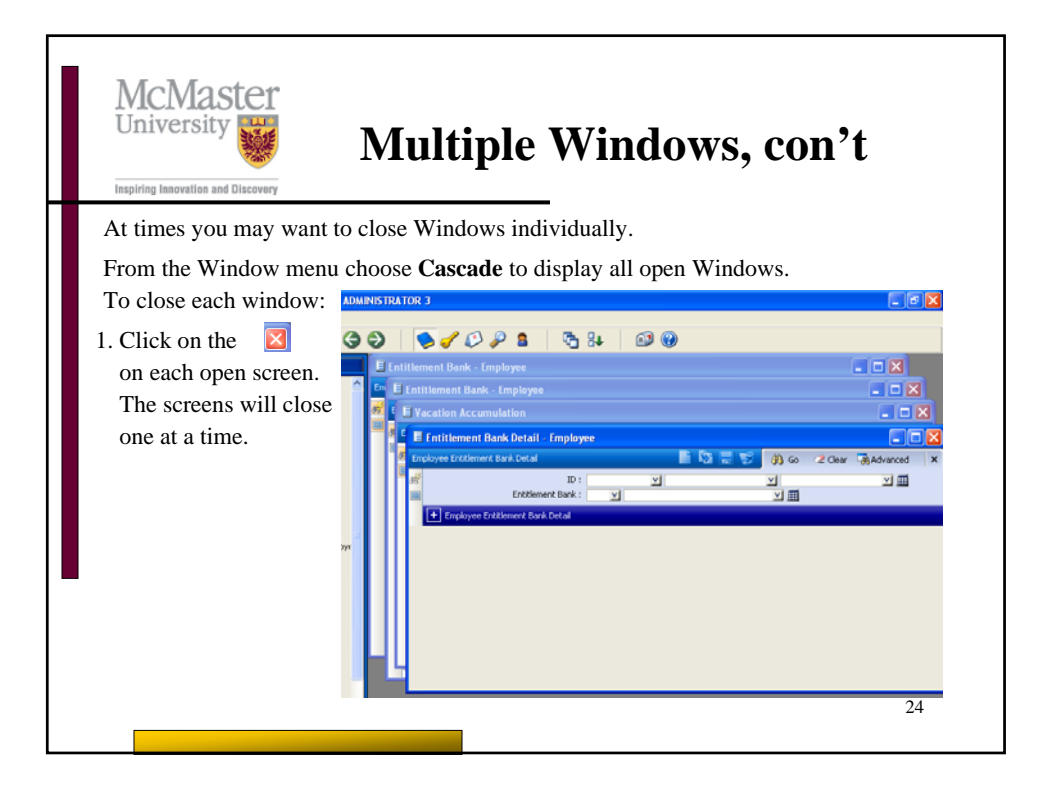

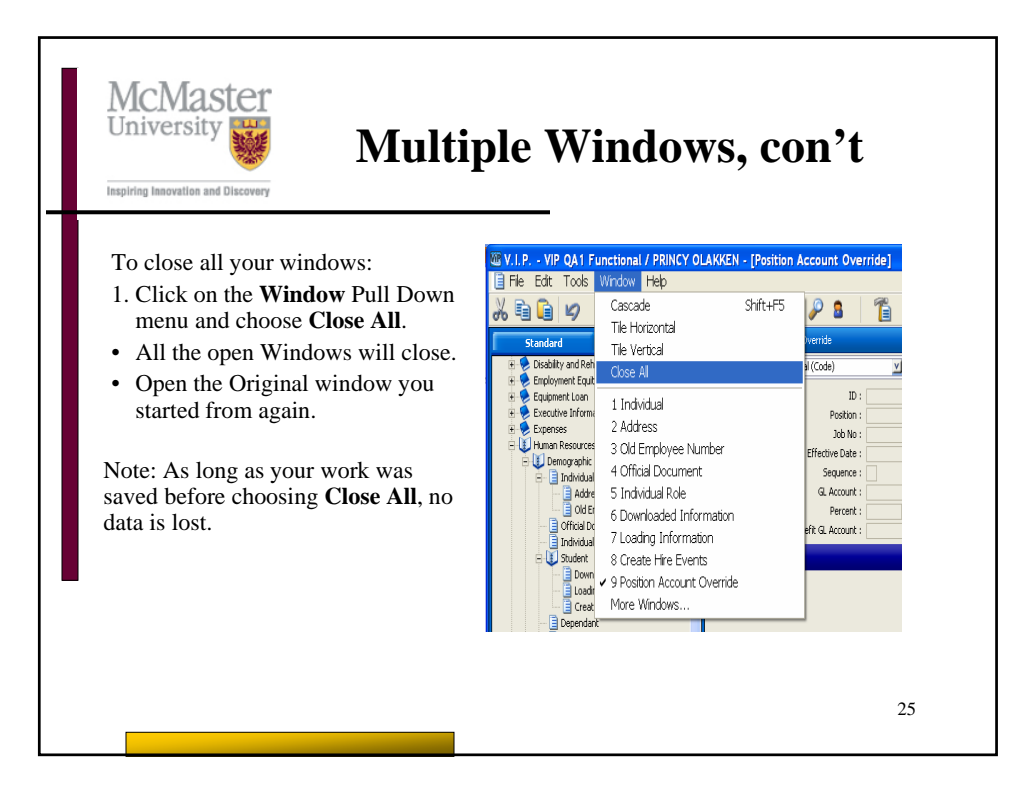

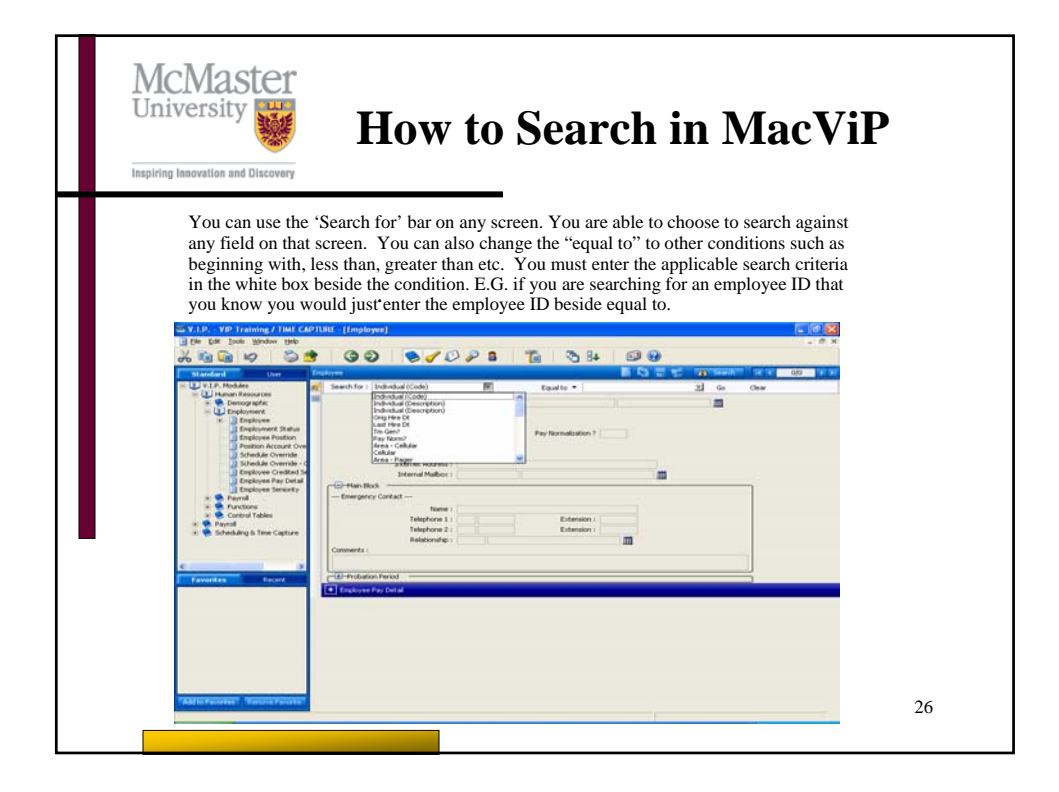

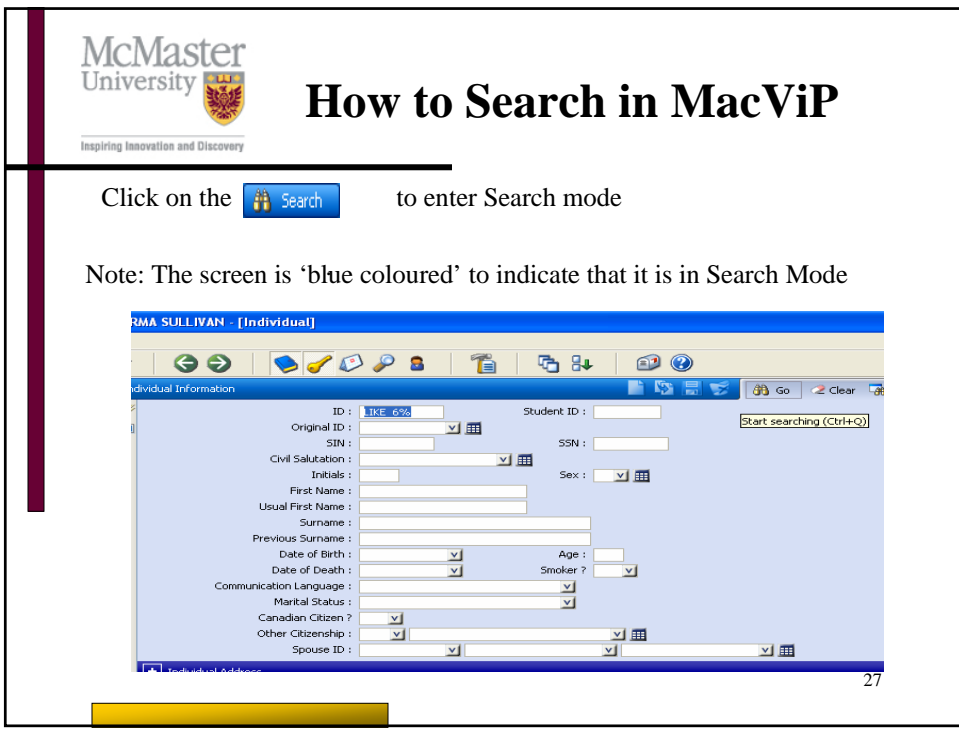

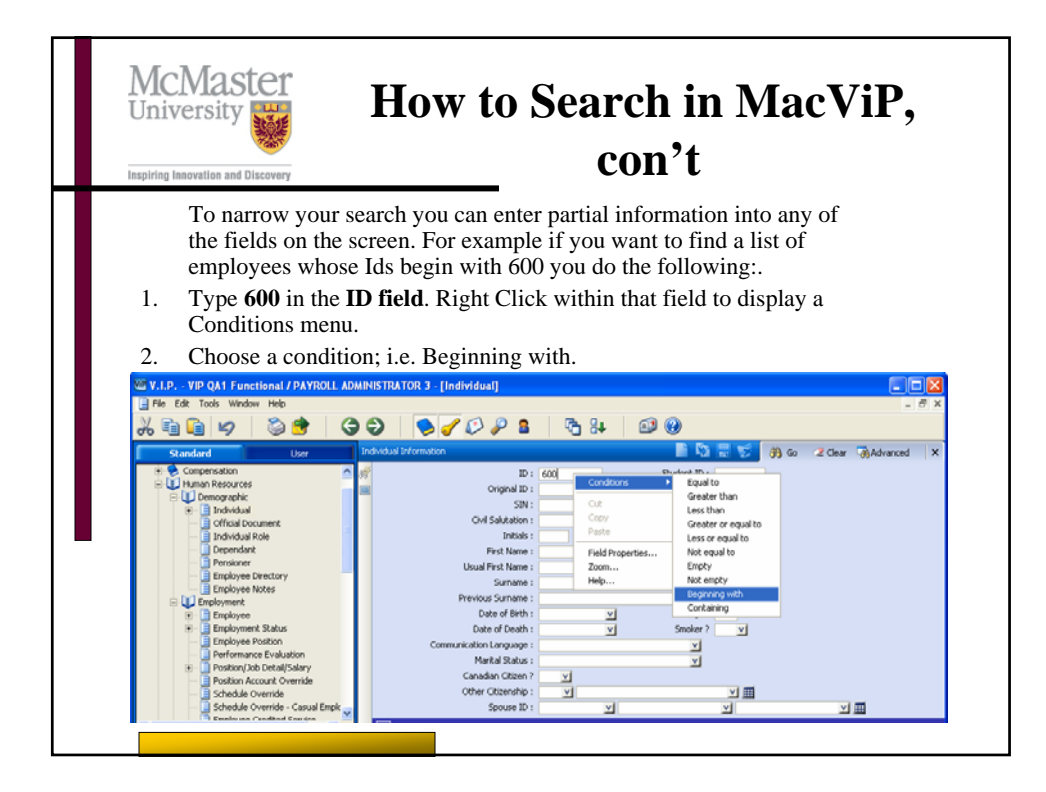

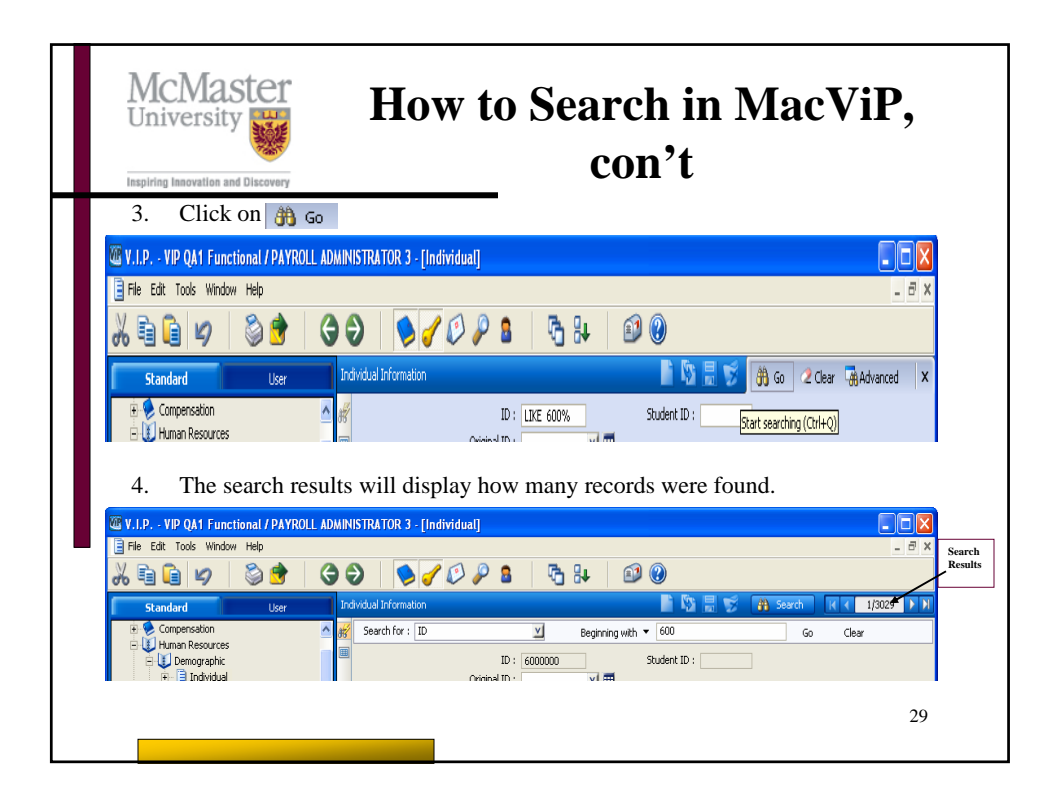

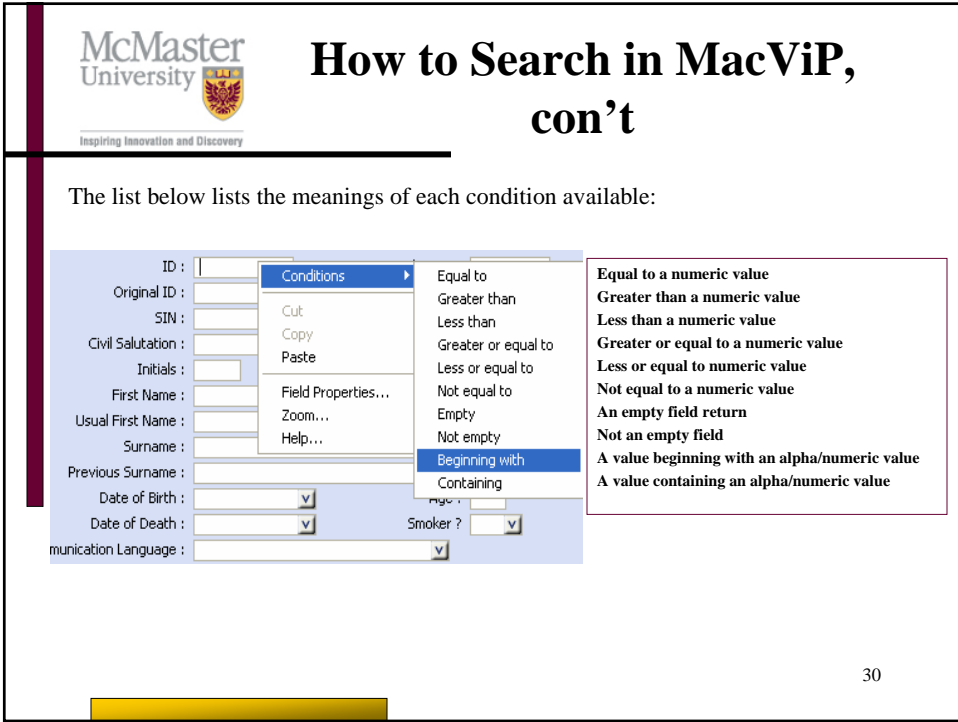

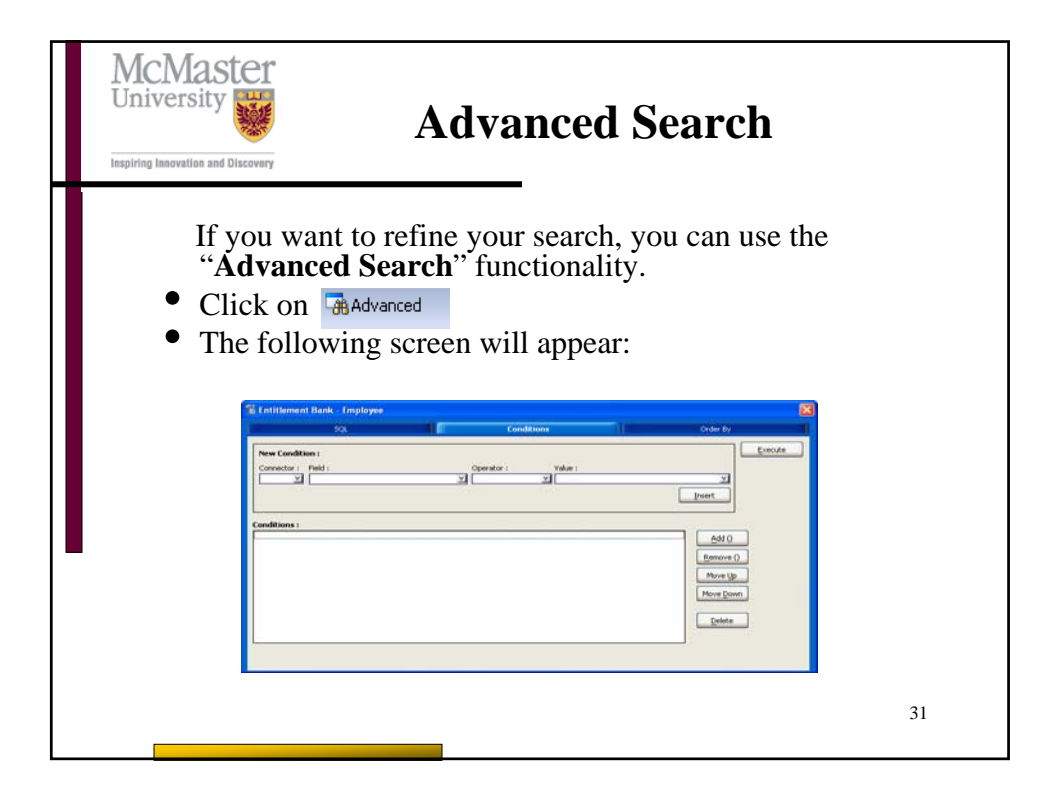

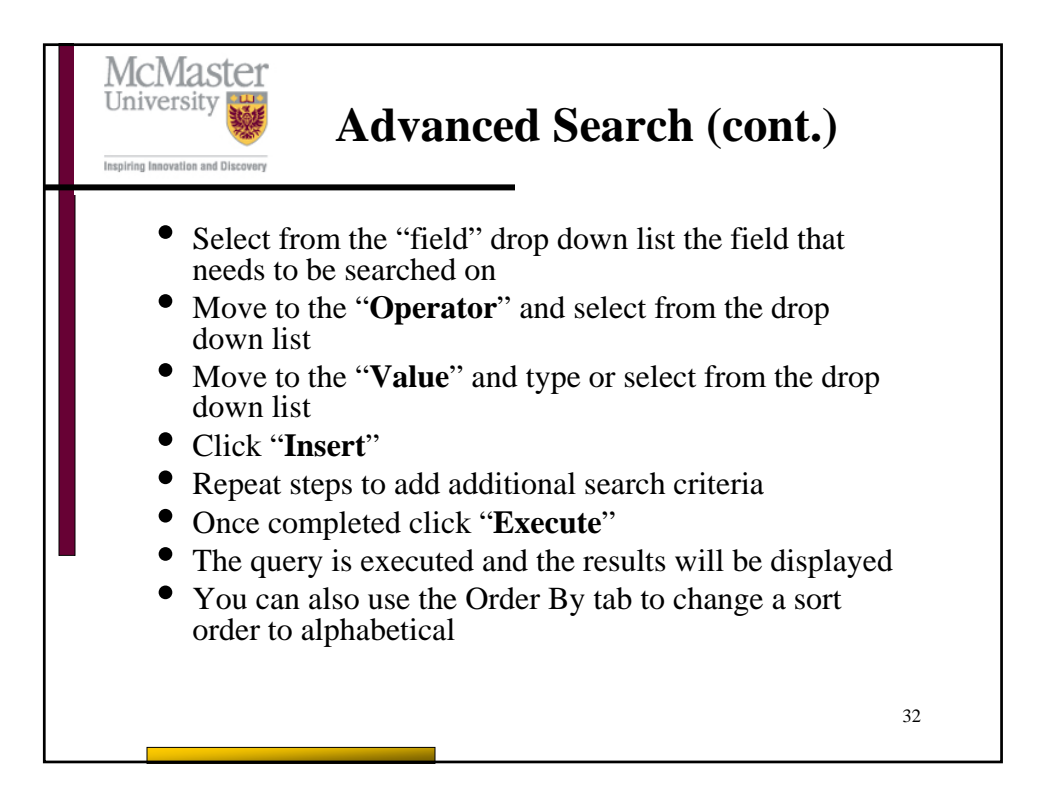

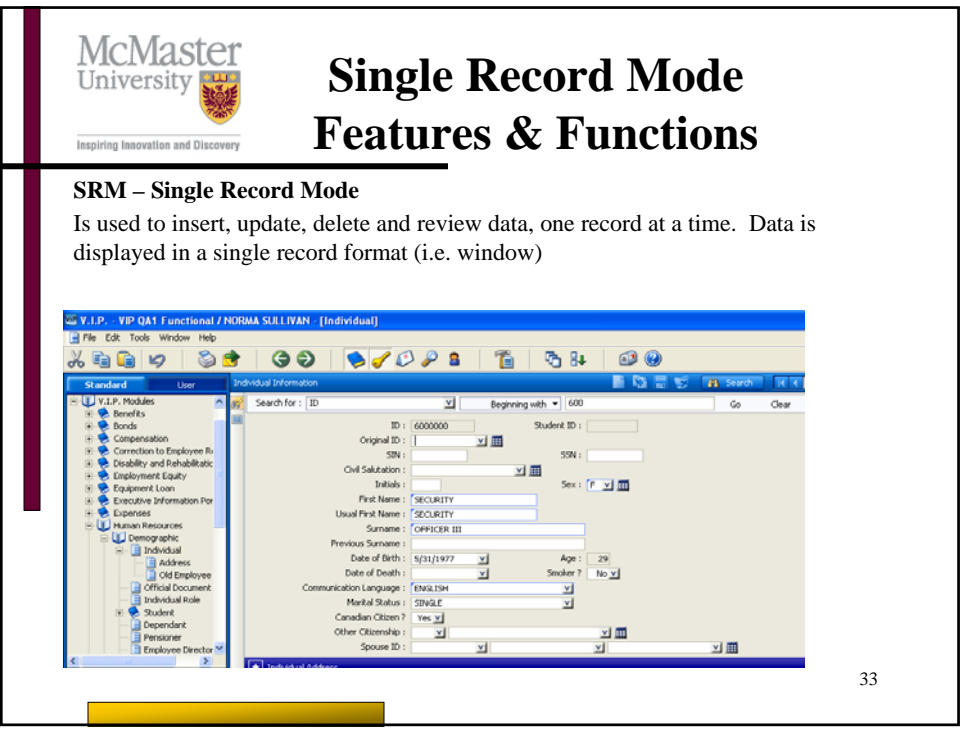

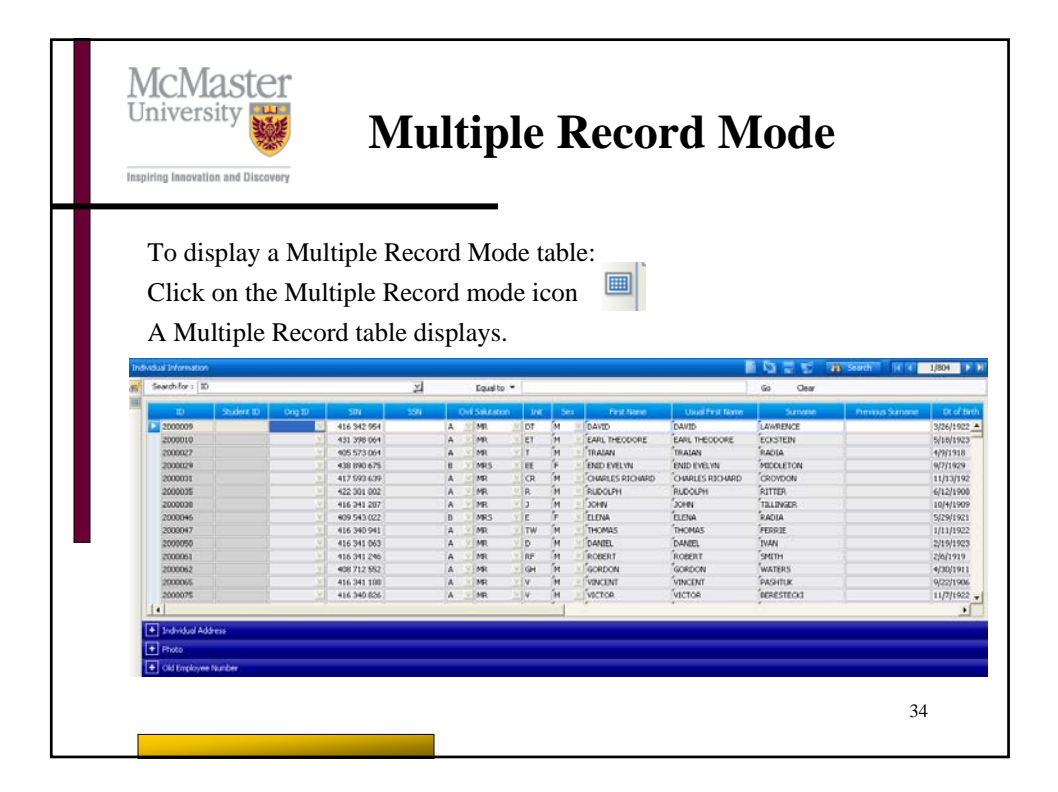

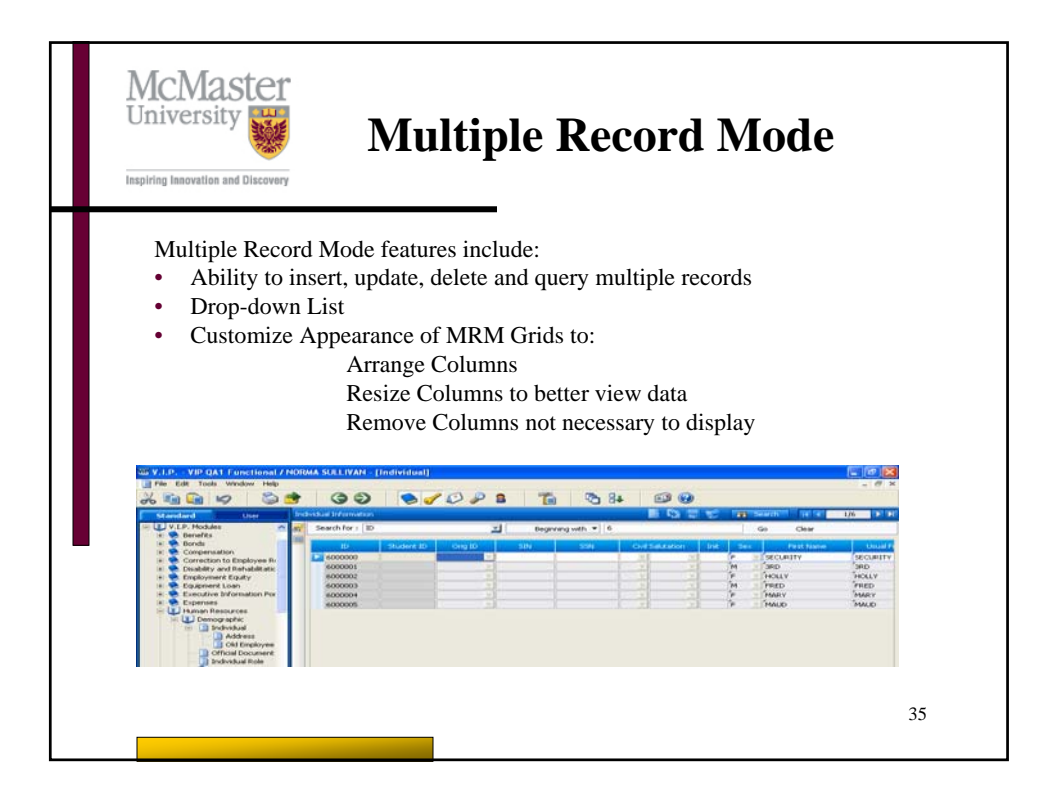

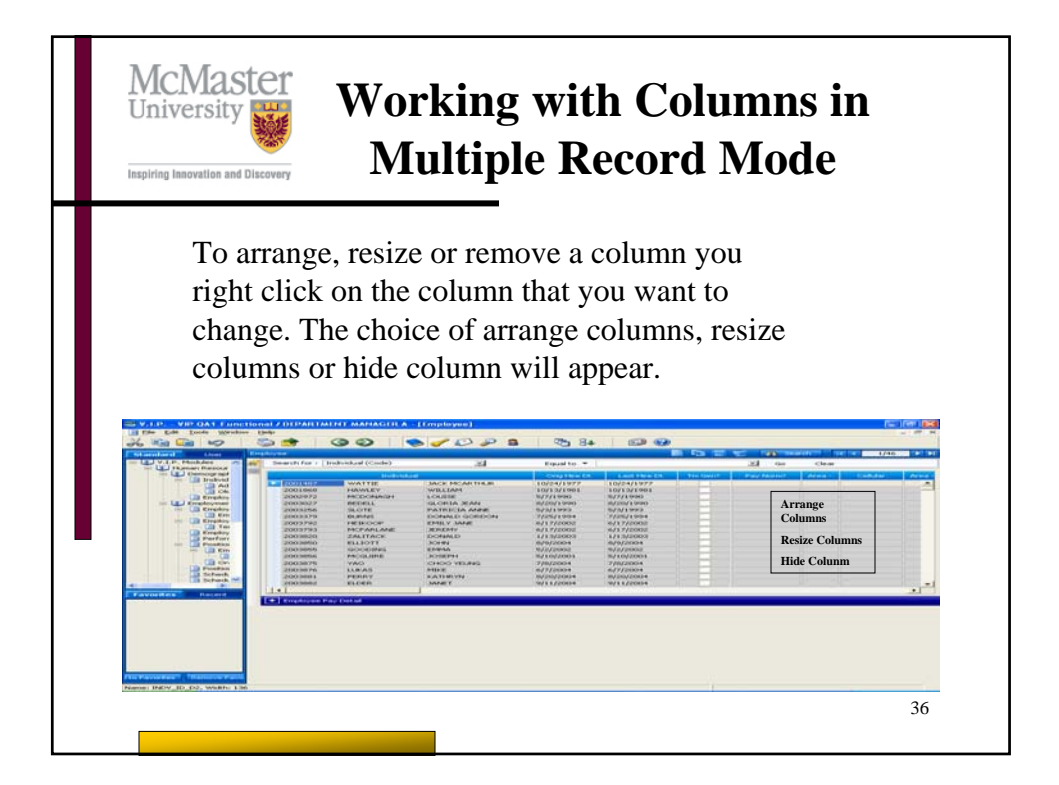

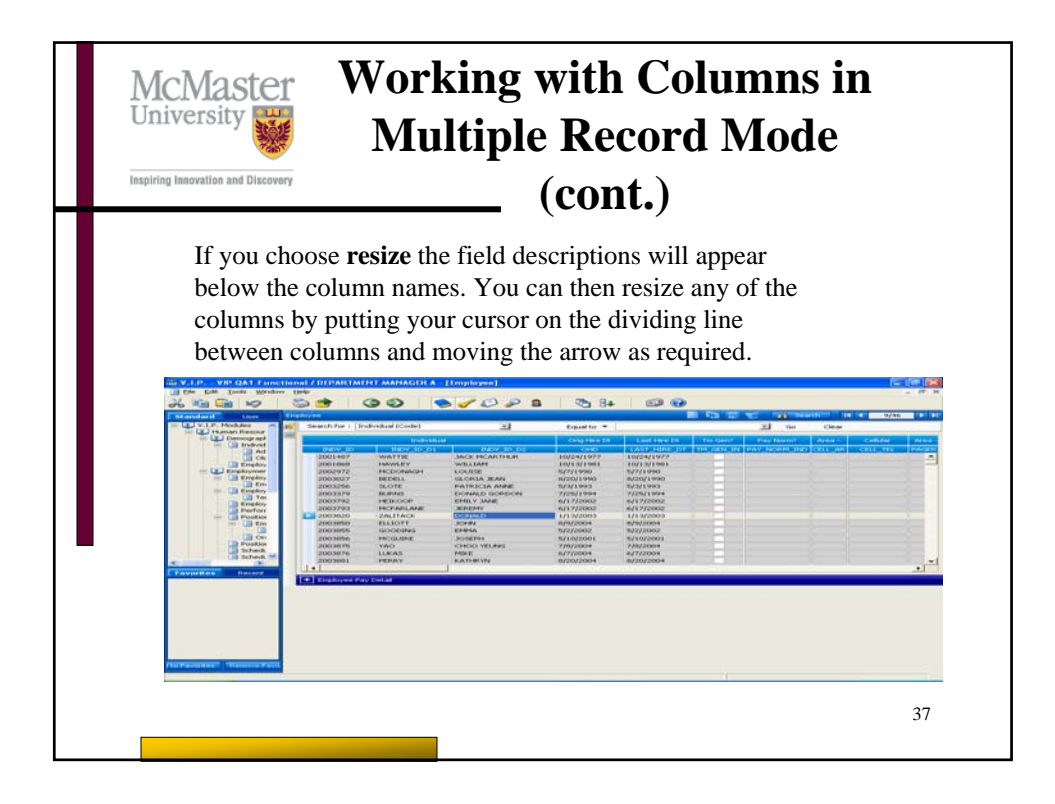

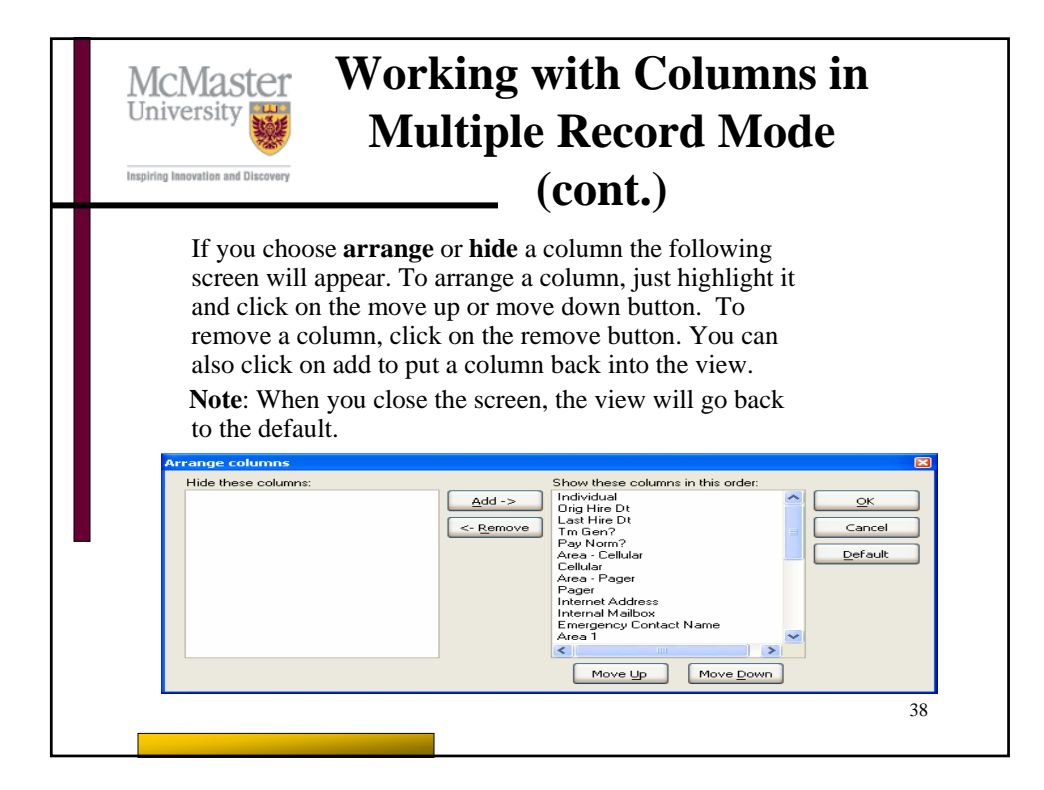

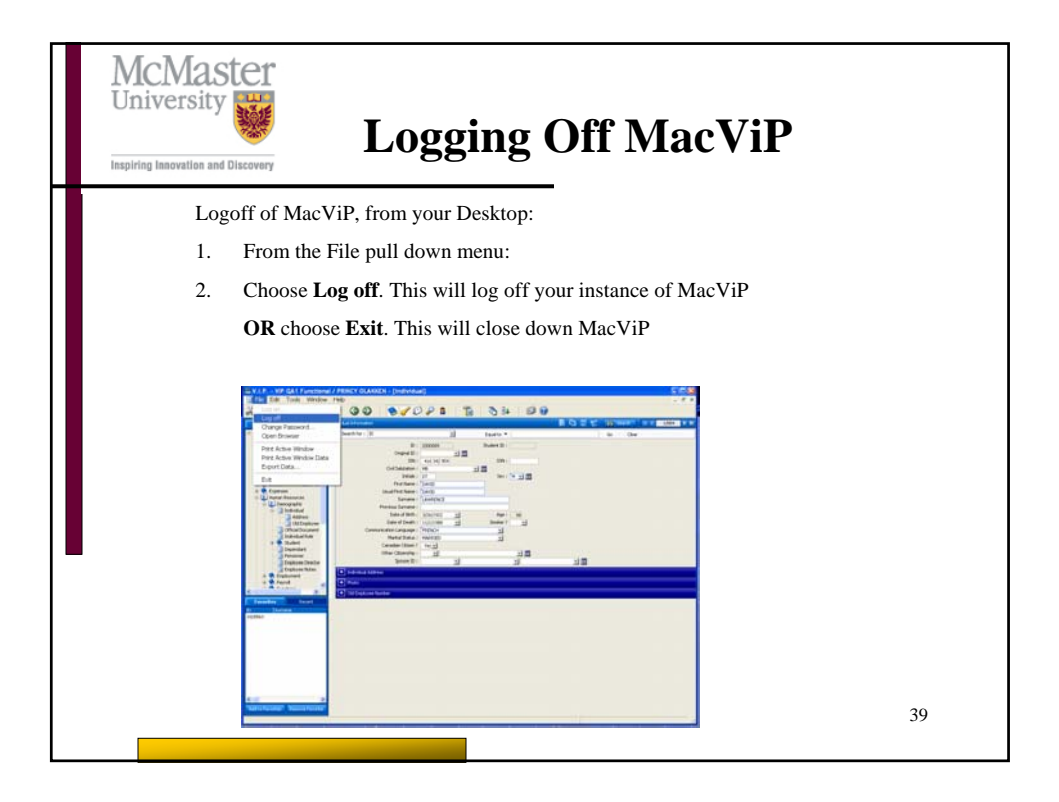